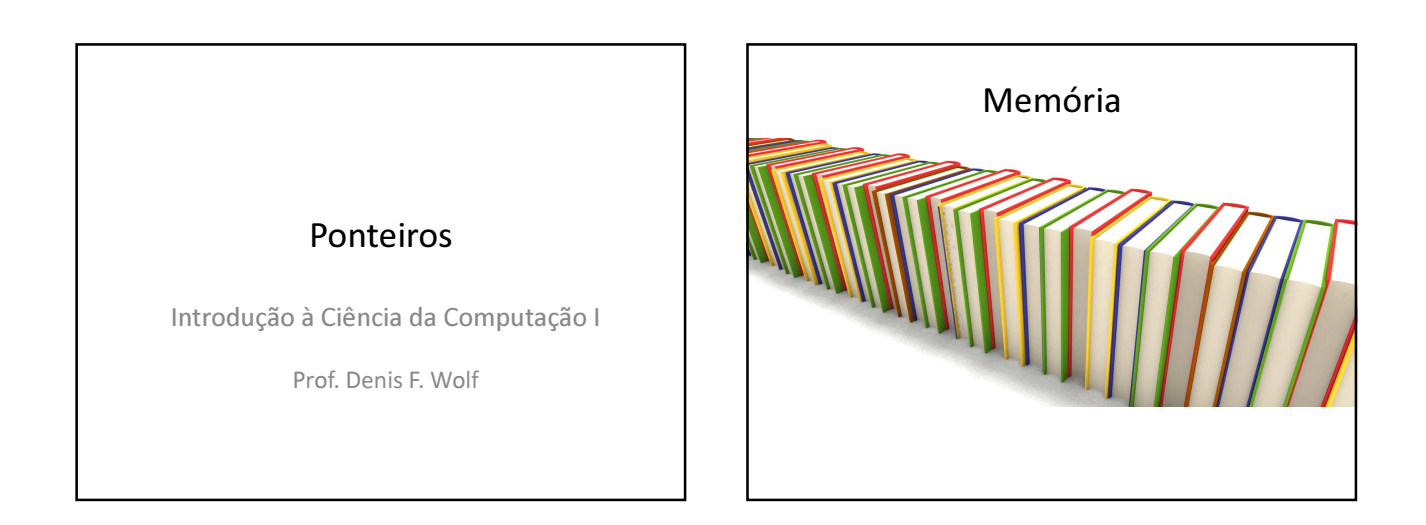

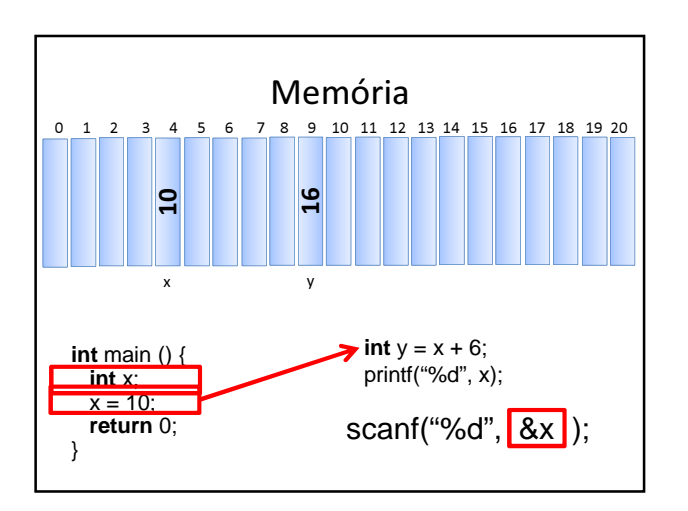

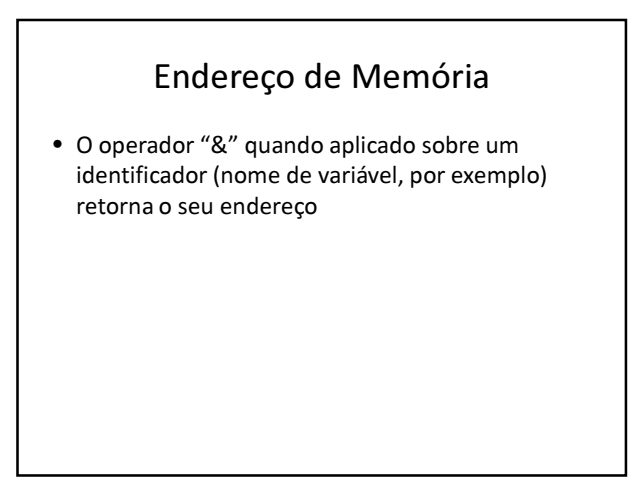

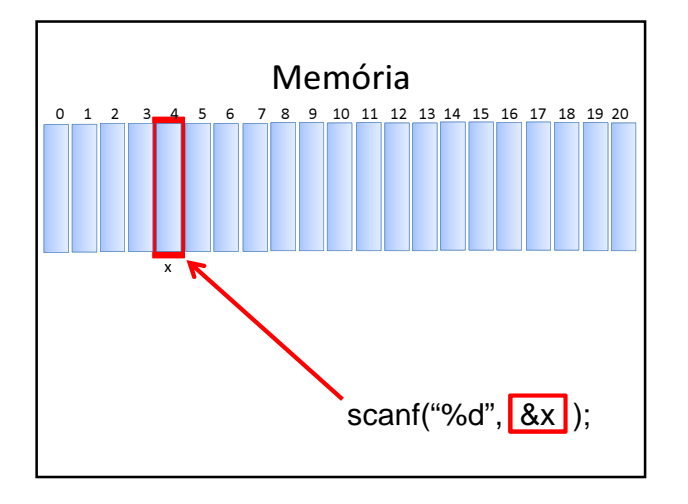

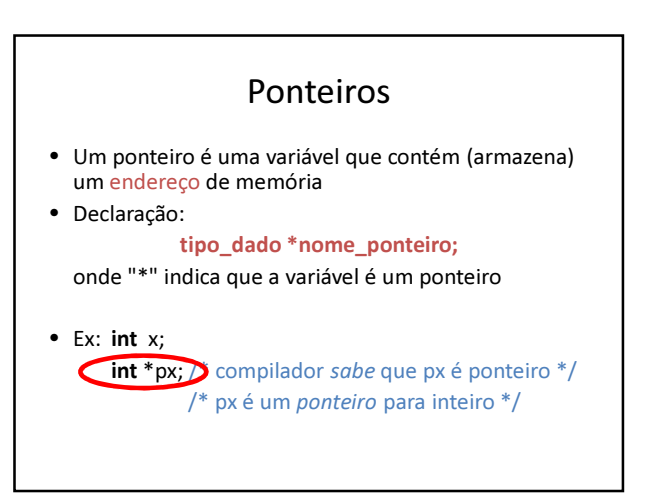

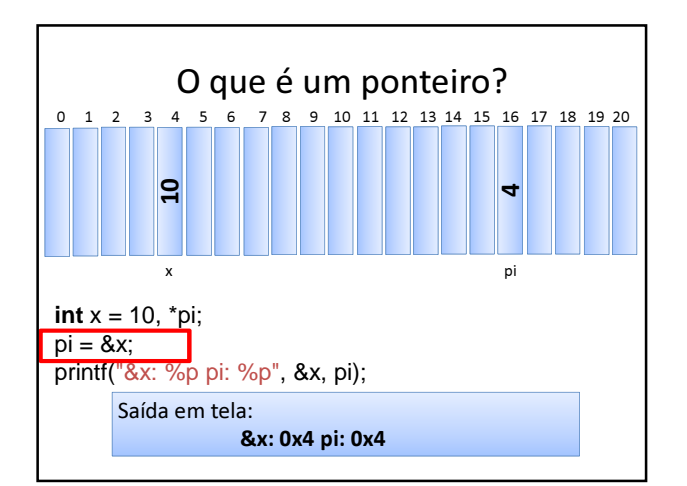

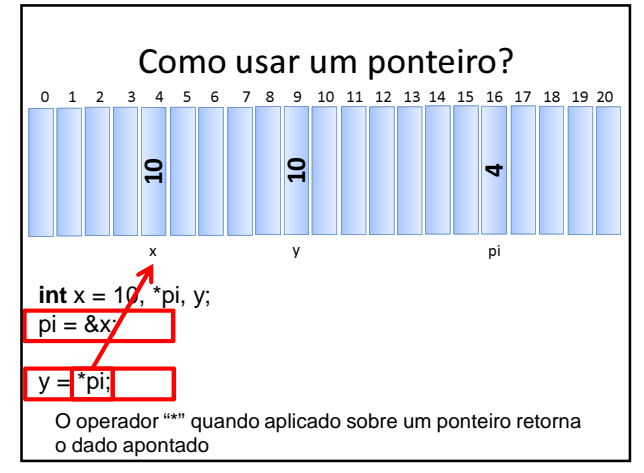

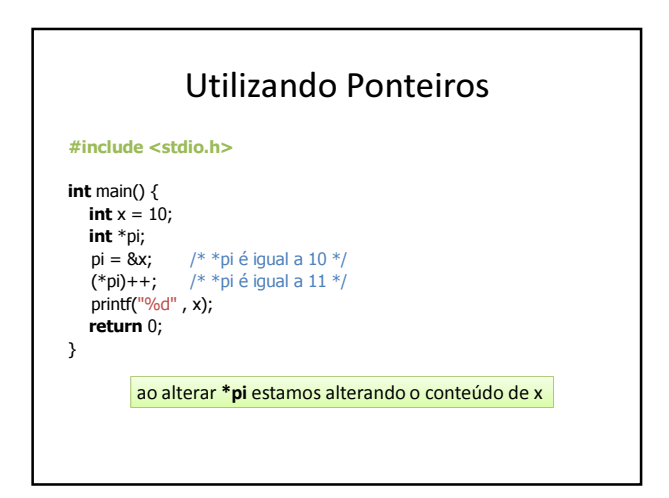

PONTEIROS & ARRAYS

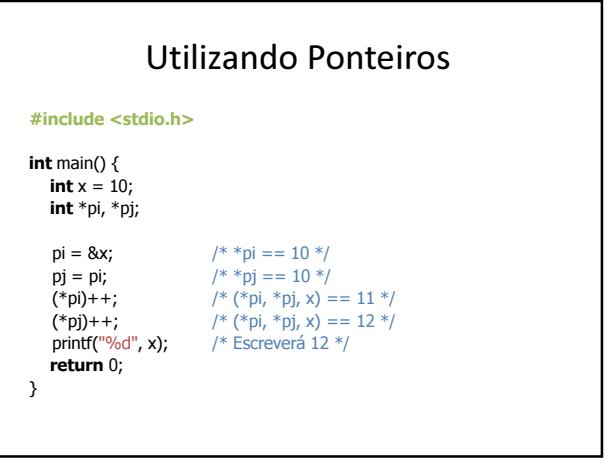

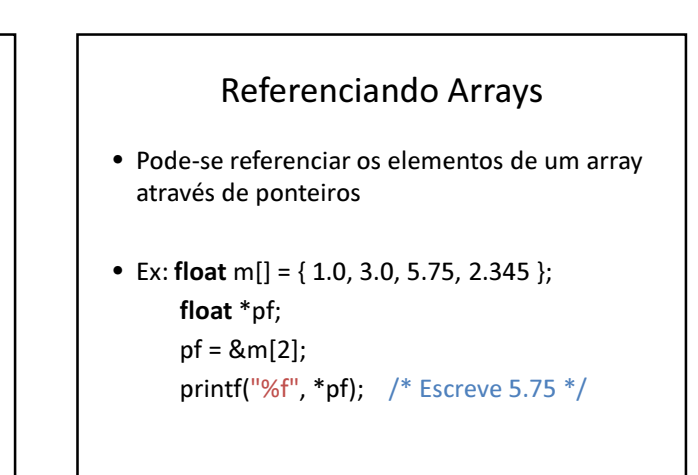

#### Referenciando Elementos

- Pode-se utilizar ponteiros e colchetes: float m[] = { 1.0, 3.0, 5.75, 2.345 }; float \*pf; pf = &m[2]; printf("%f", pf[0]); /\* ==> 5.75 \*/
- Note que o valor entre colchetes é o deslocamento a ser considerado a partir do endereço de referência
	- pf $[n]$  => indica *n*-ésimo elemento a partir de pf

### PONTEIROS & PARÂMETROS DE **FUNCÕES**

#### Passagem de Informações

- Argumentos passados por referência
	- Quando chamada, a função passa a referenciar (apontar) a variável informada
	- Portanto o processo consiste em informar o endereço da variável para o que o parâmetro formal possa referenciá-lo.
	- Os argumentos deixam de existir após a execução do método, porém as variáveis informadas e que foram referenciadas permanecem (pois não são dadas por este bloco de comandos).

# Exemplo

#### #include <stdio.h>

/\* Protótipos \*/ void funcPorVarlor(int a); void funcPorRefer(int \*b);

int main  $()$  { int  $x = 0$ ,  $y = 0$ ;

funcPorValor(y);<br>printf("<u>%d %d\</u>n", x, y);

funcPorRefer(&y);<br>printf("%d %d\n", x, y);

return 0;

}

<sub>15</sub>

/\* Definição das subrotinas \*/

void funcPorVarlor(int a){  $a = 1$ : }

#### **void** funcPorRefer(int \*b){<br>\*b = 2; /\* ... o conteúdo apontado por b recebe 2 \*/ }

• Note que as variáveis x e y são locais a função main, enquanto os parâmetros a e b são locais a funcPorValor e funcPorRefer, respectivamente.

## Operações Válidas Sobre Ponteiros

#### É válido

- somar ou subtrair um inteiro a um ponteiro  $(ni + int)$ • incrementar ou
- decrementar ponteiros  $(ni++ni-)$
- subtrair ponteiros (produz um inteiro) (pf - pi)
- comparar ponteiros (  $> , > = , < , < = , = =$  )

#### Não é válido

- somar ponteiros  $(pi + pf)$
- multiplicar ou dividir ponteiros (pi\*pf, pi/pf)
- operar ponteiros com double ou float (pi ± 2.0)
- 

## Exercícios

- 1) Faça um programa que leia 2 valores inteiros e chame uma função que receba estas 2 variáveis e troque o seu conteúdo, ou seja, esta rotina é chamada passando duas variáveis A e B por exemplo, e após a execução da rotina A conterá o valor de B e B terá o valor de A.
- 2) Escreva uma função que dado um número real passado como parâmetro, retorne a parte inteira e a parte fracionária deste número.

## Exercícios

- 3) Crie uma função que recebe os coeficientes de uma função do 2o. grau e retorna as raízes sem usar vetor.
- 4) Faça um programa leia um vetor de 5 inteiros e, depois de ler, imprima os valores, sem usar a notação de vetor [].

## Exercícios

5) Faça um programa que acha o maior e o menor inteiro dentro de um vetor de 10 inteiros.

Obs: usar apenas as variáveis a seguir: int v[10], i, \*maior, \*menor;